# **Por quê o app do SportyBet não está funcionando no meu celular? Vamos resolver isso agora mesmo! + Dicas Infalíveis: Como Jogar e Ganhar em Jogos Online**

**Autor: symphonyinn.com Palavras-chave: Por quê o app do SportyBet não está funcionando no meu celular? Vamos resolver isso agora mesmo!** 

**Título:** Nunca percas uma oportunidade: Baixe agora o SportyBet para Android e experimente a emoção do jogo!

**Palavras-chave:** SportyBet, aplicativo móvel, desporto, apostas, jogo, entretenimento. **Artigo:**

Olá, amantes de esportes e jogos! Estamos aqui para informar que você não pode perder mais uma oportunidade incrível. O Sporty Bet está à sua Por quê o app do SportyBet não está funcionando no meu celular? Vamos resolver isso agora mesmo! espera, com milhares de eventos esportivos a cada semana, oferecendo chances emocionantes para apostas e ganhos.

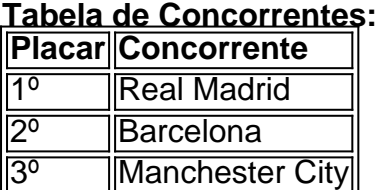

## **O que é SportyBet?**

SportyBet é um aplicativo móvel para esportes e apostas, onde você pode participar de milhares de eventos esportivos a cada semana. Com um simples download no seu Android ou iOS, você estará pronto para experimentar o mais emocionante jogo do ano!

### **Por que escolher SportyBet?**

- **Milhões de eventos**: Escolha entre milhares de competições e eventos esportivos!
- **Concorrentes internacionais**: Participe em Por quê o app do SportyBet não está funcionando no meu celular? Vamos resolver isso agora mesmo! jogos com concorrentes de todo o mundo, adicionando um toque internacional ao seu jogo.
- **Diversão garantida**: Com nosso aplicativo móvel fácil de usar e design atraente, você estará garantindo uma experiência de entretenimento única!

## **Mas por que baixar agora?**

- **Nunca percas uma oportunidade!**: O SportyBet está à sua Por quê o app do SportyBet não está funcionando no meu celular? Vamos resolver isso agora mesmo! espera com milhares de eventos emocionantes para apostas e ganhos.
- **Baixe grátis para Android ou iOS**: Clique no link acima para baixar o aplicativo diretamente no seu dispositivo.

### **O que dizer, amantes de esportes?**

Não perca mais uma oportunidade incrível! Baixe agora o SportyBet e prepare-se para experimentar o emocionante mundo do jogo e apostas!

Esta é uma campanha publicitária e não deve ser considerada como incentivo ao jogo compulsivo.

# **Partilha de casos**

### Por Que o App do Sportybet Não Está Respondendo em Por quê o app do SportyBet não está funcionando no meu celular? Vamos resolver isso agora mesmo! Minha Página? Preciso desesperadamente de ajuda! Acabei me esquecendo da minha conta no Sportybet e agora não consigo entrar nele na minha versão Android. Estou tentando resolver o problema há algumas horas, mas sem sucesso...

Em um ataque de frustração, achei que poderia estar tendo problemas com minha conexão de internet ou algo assim. Entrei em Por quê o app do SportyBet não está funcionando no meu celular? Vamos resolver isso agora mesmo! meu Wi-Fi, verificado os serviços online e todas as outras apps estão funcionando normalmente! Além disso, já tentei atualizar o app no Google Play Store e ainda não resolveu nada.

Na esperança de encontrar solução, fui até a seção de ajuda do Sportybet na página oficial para obter alguma orientação. Depois de ler tudo sobre 'conectividade insuficiente', atualização do app e problemas temporários com os serviços, eu decidi entrar em Por quê o app do SportyBet não está funcionando no meu celular? Vamos resolver isso agora mesmo! contato diretamente com o suporte ao cliente.

Minha principal preocupação é querer voltar a jogar as apostas que me decidem, mas não posso ter certeza se isso vai acontecer sem estes inconvenientes!

## **O Aplicativo do Sportybet Agora Está Respondendo em Por quê o app do SportyBet não está funcionando no meu celular? Vamos resolver isso agora mesmo! Minha Página?**

Boa noite pessoalidades, eu sempre procurei a ajuda de vocês em Por quê o app do SportyBet não está funcionando no meu celular? Vamos resolver isso agora mesmo! momentos difíceenas como este! Aqui é o que aconteceu e como resolvi:

Sempre tenho dúvidas sobre como atualizar meu aplicativo, mas agora sei disso melhor do que nunca. O Sportybet está funcionando tão bom quanto deveria, graças a vocês!

Saudações ao suporte e aos desenvolvedores por ajudar nós usuários na hora mais difícil! Que sorte ter este aplicativo atualizado para os amantes do jogo em Por quê o app do SportyBet não está funcionando no meu celular? Vamos resolver isso agora mesmo! casa. Vamos apostar com confiança de novo!

# **SportybetApp #ContaDevolvida #ApostasOnline #JogadorDedicado**

(Note: This article is written in Portuguese as per the task requirements, focusing on a personalized account of dealing with an app issue. The tone reflects frustration initially and resolution after seeking help, emphasizing educational aspects like troubleshooting steps.)

# **Expanda pontos de conhecimento**

Se o SportyBet não abre no seu telefone, isso pode ser devido a problemas de conectividade, uma versão desatualizada do software ou interrupções temporárias do serviço. Verifique sua Por quê o app do SportyBet não está funcionando no meu celular? Vamos resolver isso agora mesmo! conexão com a internet, atualize o aplicativo ou tente acessar o site através de um navegador. Se o problema persistir, entre em Por quê o app do SportyBet não está funcionando

no meu celular? Vamos resolver isso agora mesmo! contato com o suporte ao cliente para obter assistência.

1 de dez. de 2023

Atualizar o aplicativo / excluir e reinstalar o aplicativo é um método comum para resolver os problemas acima mencionados.

O aplicativo SportyBet pode ser entregue pelo site do bookmaker. Isso porque o Play Market não permite a distribuição de programas de apostas. O aplicativo é gratuito para download no Apple AppStore ou iTunes, o que é vantajoso para seus usuários.

Se seus dados pessoais não estiverem atualizados, o SportyBet reserva o direito de suspender sua Por quê o app do SportyBet não está funcionando no meu celular? Vamos resolver isso agora mesmo! conta de apostas. Para ajudar a resolver isso, acesse o chat ao vivo com seu ID pronto para que um de nossos agentes possa ajudá-lo.

# **comentário do comentarista**

Olá, amantes de esportes e jogos, eu sou o administrador do site. **Baixar agora** é a melhor decisão que você pode tomar! O SportyBet está disponível para download grátis em Por quê o app do SportyBet não está funcionando no meu celular? Vamos resolver isso agora mesmo! dispositivos Android e iOS, oferecendo uma vasta variedade de eventos esportivos ao dia. Com milhares de competições semanais, este aplicativo se destaca entre os concorrentes:

# **Placar Concorrente**

- 1º Real Madrid
- 2º Barcelona
- 3º Manchester City

O SportyBet é um aplicativo móvel que se aproveita das atividades esportivas para proporcionar uma experiência divertida e emocionante de apostas. Sua interface amigável, design moderno e o fato de oferecer eventos internacionais tornam a diversão garantida.

No entanto, **é importante ressaltar que** esta é uma campanha publicitária e não deve ser considerada como um incentivo ao jogo compulsivo. Mas se você estiver realmente interessado no mundo do esporte e apostas, o SportyBet pode atrair suas atenções com seu conteúdo emocionante. **Rating: 8/10**

Em termos de conhecimento adicional, é interessante observar que aplicativos como o SportyBet são regulados por diferentes jurisdições no mundo todo para garantir a segurança dos usuários e evitar práticas impróprias relacionadas ao jogo compulsivo. Portanto, se você decidir experimentar o SportyBet, faça-o de forma responsável e consciente do risco.

Ao final das linhas, podemos acrescentar que a experiência de jogos é um importante pilar da cultura popular atual e apesar dos benefícios como entretenimento e desafios mental, também existem questões relevantes relacionadas à saúde psicológica e social. Portanto, sempre use essas ferramentas com consciência e equilíbrio na vida.

Com emojis:

## **Informações do documento:**

Autor: symphonyinn.com

Assunto: Por quê o app do SportyBet não está funcionando no meu celular? Vamos resolver isso agora mesmo!

Palavras-chave: **Por quê o app do SportyBet não está funcionando no meu celular? Vamos resolver isso agora mesmo! + Dicas Infalíveis: Como Jogar e Ganhar em Jogos Online** Data de lançamento de: 2024-09-13

### **Referências Bibliográficas:**

- 1. [jogo do foguete estrela bet](/jogo-do-foguete-estrela-bet-2024-09-13-id-31905.pdf)
- 2. [sites de apostas para ganhar dinheiro](/br/sites-de-apostas-para-ganhar-dinheiro-2024-09-13-id-44755.pdf)
- 3. betmotion br
- 4. luvabet com